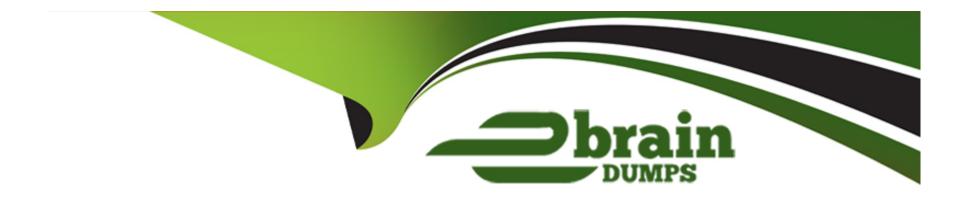

# Free Questions for CRT-600 by ebraindumps

Shared by Lindsey on 20-10-2022

For More Free Questions and Preparation Resources

**Check the Links on Last Page** 

### **Question Type:** MultipleChoice

A developer initiates a server with the file server, js and adds dependencies in the source codes package, json that are required to run the server.

Which command should the developer run to start the server locally?

### **Options:**

- A- start server, js
- B- npm start server,js
- C- npm start
- D- node start

### **Answer:**

С

## **Question 2**

### **Question Type:** MultipleChoice

After user acceptance testing, the developer is asked to change the webpage background based on user's location. This change was implemented and deployed for testing.

The tester reports that the background is not changing, however it works as required when viewing on the developer's computer.

Which two actions will help determine accurate results?

Choose 2 answers

### **Options:**

- **A-** The developer should inspect their browser refresh settings.
- B- The tester should disable their browser cache.
- **C-** The developer should rework the code.
- D- The tester should dear their browser cache.

### **Answer:**

A, D

### **Question Type:** MultipleChoice

```
Refer to the following code:
class Vehicle{
constructor(plate){
this.plate = plate;
class Truck extends Vehicle{
constructor(plate, weight){
//Missing code
this.weight = weight;
displayWeight(){
console.log(`The truck ${this.plate} has a weight of ${this.weight}lb.`);
```

```
} | Section | Section | Section | Section | Section | Section | Section | Section | Section | Section | Section | Section | Section | Section | Section | Section | Section | Section | Section | Section | Section | Section | Section | Section | Section | Section | Section | Section | Section | Section | Section | Section | Section | Section | Section | Section | Section | Section | Section | Section | Section | Section | Section | Section | Section | Section | Section | Section | Section | Section | Section | Section | Section | Section | Section | Section | Section | Section | Section | Section | Section | Section | Section | Section | Section | Section | Section | Section | Section | Section | Section | Section | Section | Section | Section | Section | Section | Section | Section | Section | Section | Section | Section | Section | Section | Section | Section | Section | Section | Section | Section | Section | Section | Section | Section | Section | Section | Section | Section | Section | Section | Section | Section | Section | Section | Section | Section | Section | Section | Section | Section | Section | Section | Section | Section | Section | Section | Section | Section | Section | Section | Section | Section | Section | Section | Section | Section | Section | Section | Section | Section | Section | Section | Section | Section | Section | Section | Section | Section | Section | Section | Section | Section | Section | Section | Section | Section | Section | Section | Section | Section | Section | Section | Section | Section | Section | Section | Section | Section | Section | Section | Section | Section | Section | Section | Section | Section | Section | Section | Section | Section | Section | Section | Section | Section | Section | Section | Section | Section | Section | Section | Section | Section | Section | Section | Section | Section | Section | Section | Section | Section | Section | Section | Section | Section | Section | Section | Section | Section | Section | Section | Section | Section | Section | Se
```

A- super(plate)

B- super.plate = plate

**C-** Vehicle.plate = plate

**D-** this.plate = plate

### **Answer:**

Α

# **Question 4**

### **Question Type:** MultipleChoice

A developer has two ways to write a function: Option A: function Monster(){ this.growl =  $()=>{$ console.log('Grr!'); Option B: function Monster(){}; Monster.prototype.growl = ()=>{ console.log('Grr!'); After deciding on an option, the developer creates 1000 monster objects.

How many growl methods are created with Option A and Option B?

- A- 1000 for Option A, 1 for Option B
- B- 1 methods for both
- **C-** 1000 for both
- D- 1 for Option A, 1000 for Option B

### **Answer:**

В

# **Question 5**

### **Question Type:** MultipleChoice

Refer to the code below

let inArray = [[1,2],[3,4,5]];

which two statements results in the array [1,2,3,4,5]?

choose 2 answer

- A-[].concat(...inArray);
- B-[].concat.apply(inArray,[]);
- C- [ ].concat([...inArray])
- D- [ ].concat.apply([ ],inArray);

### **Answer:**

A, D

# **Question 6**

**Question Type:** MultipleChoice

At Universal Containers, every team has its own way of copying JavaScript objects. The code snippet shows an Implementation from one team:

```
O1 function Person() (

O2 this.firstName = "John";

O3 this.lastName = "Doe";

O4 this.name = () => (

O5 console.log('Hello S(this.firstName) S(this.lastName)');

O6 )

O7 )

O8 
O9 const john = new Person();

10 const dan = JSON.stringify(JSON:parse(john));

11 dan.firstName = 'Dan';

12 dan.name();
```

What is the output of the code execution?

## **Options:**

- A- Hello John Doe
- B- Hello Dan
- C- Hello Dan Doe
- D- SyntaxError: Unexpected token in JSON

### **Answer:**

## **Question Type:** MultipleChoice

A developer writes the code below to calculate the factorial of a given number function sum(number){
return number \* sum(number-1);
}
sum(3);

what is the result of executing the code.

## **Options:**

**A-** 0

**B-** 6

C- Error

**D-** -Infinity

#### **Answer:**

С

## **Question 8**

### **Question Type:** MultipleChoice

A developer implements and calls the following code when an application state change occurs:

```
Const onStateChange =innerPageState) => {
window.history.pushState(newPageState, ' ', null);
}
```

If the back button is clicked after this method is executed, what can a developer expect?

### **Options:**

A- A navigate event is fired with a state property that details the previous application state.

- B- The page is navigated away from and the previous page in the browser's history is loaded.
- C- The page reloads and all Javascript is reinitialized.
- D- A popstate event is fired with a state property that details the application's last state.

### **Answer:**

В

# **Question 9**

### **Question Type:** MultipleChoice

```
Refer to code below:
console.log(0);
setTimeout(() => (
console.log(1);
});
console.log(2);
setTimeout(() => {
```

| console.log(3);                               |
|-----------------------------------------------|
| ), 0);                                        |
| console.log(4);                               |
| In which sequence will the numbers be logged? |
|                                               |
|                                               |
| Options:                                      |
| <b>A-</b> 01234                               |
| B- 02431                                      |
| C- 02413                                      |
| D- 13024                                      |
|                                               |
| Answer:                                       |
| В                                             |
|                                               |

**Question Type:** MultipleChoice

A developer has two ways to write a function:

```
Option A:
function Monster() {
This.growl = () \Rightarrow \{
Console.log ("Grr!");
Option B:
function Monster() {};
Monster.prototype.growl =() => {
console.log("Grr!");
After deciding on an option, the developer creates 1000 monster objects.
How many growl methods are created with Option A Option B?
```

- A- 1 growl method is created for Option A. 1000 growl methods are created for Option B.
- B- 1000 growl method is created for Option A. 1 growl methods are created for Option B.
- C- 1000 growl methods are created regardless of which option is used.
- D- 1 growl method is created regardless of which option is used.

### **Answer:**

В

# **Question 11**

## **Question Type:** MultipleChoice

Refer to the code below:

```
let o = {
  get js() {
  let city1 = String("st. Louis");
  let city2 = String(" New York");
```

```
return {
firstCity: city1.toLowerCase(),
secondCity: city2.toLowerCase(),
What value can a developer expect when referencing o.js.secondCity?
Options:
A- Undefined
B- ' new york '
C- ' New York '
D- An error
Answer:
```

В

### **Question Type:** MultipleChoice

```
Refer to the code below:

Const searchTest = 'Yay! Salesforce is amazing!";

Let result1 = searchText.search(/sales/i);

Let result 21 = searchText.search(/sales/i);

console.log(result1);

console.log(result2);

After running this code, which result is displayed on the console?
```

## **Options:**

A- > true > false

B- > 5 > undefined

C - > 5 > -1

D - > 5 > 0

#### **Answer:**

В

## **To Get Premium Files for CRT-600 Visit**

https://www.p2pexams.com/products/crt-600

## **For More Free Questions Visit**

https://www.p2pexams.com/salesforce/pdf/crt-600

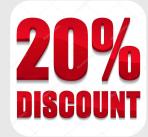